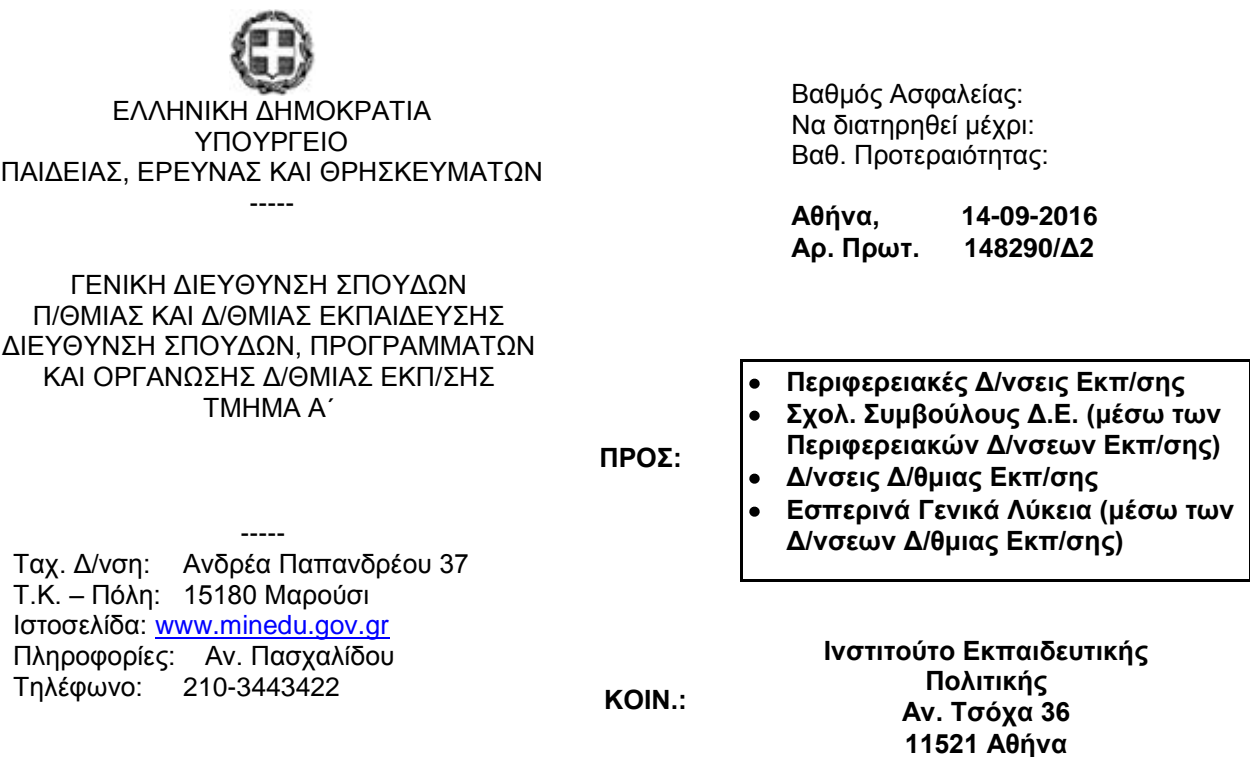

**ΘΕΜΑ: Οδηγίες για τη διδασκαλία του μαθήματος «Ανάπτυξη Εφαρμογών σε Προγραμματιστικό Περιβάλλον» της Δ΄ τάξης Εσπερινού Γενικού Λυκείου για το σχολ. έτος 2016 –2017**

Μετά από σχετική εισήγηση του Ινστιτούτου Εκπαιδευτικής Πολιτικής (πράξη 29/21-07- 2016 του Δ.Σ) σας αποστέλλουμε τις παρακάτω οδηγίες για τη διδασκαλία του μαθήματος **«Ανάπτυξη Εφαρμογών σε Προγραμματιστικό Περιβάλλον»** Ομάδας Προσανατολισμού Θετικών Σπουδών και Ομάδας Προσανατολισμού Σπουδών Οικονομίας και Πληροφορικής της **Δ΄ τάξης Εσπερινού Γενικού Λυκείου** για το σχολικό έτος 2016- 2017.

#### **ΓΕΝΙΚΕΣ ΟΔΗΓΙΕΣ ΔΙΔΑΣΚΑΛΙΑΣ**

- Οι Αλγόριθμοι να υλοποιούνται σε προγραμματιστικό περιβάλλον και συγκεκριμένα αυτό της *ΓΛΩΣΣΑΣ*.
- Οι βασικές αλγοριθμικές δομές του κεφαλαίου 2 (ακολουθίας, επιλογής και επανάληψης) να διδαχθούν παράλληλα με το κεφάλαιο 7 και 8, με τις ασκήσεις να υλοποιούνται σε *ΓΛΩΣΣΑ*.
- Στο κεφάλαιο 3 οι πίνακες να διδαχθούν παράλληλα με το κεφάλαιο 9, με τις ασκήσεις να υλοποιούνται σε *ΓΛΩΣΣΑ*. Εισάγονται νέοι αλγόριθμοι αναζήτησης και ταξινόμησης σε πίνακες, ως ασκήσεις στις οποίες περιγράφεται ο αλγόριθμος αναζήτησης ή ταξινόμησης και ζητείται από τους μαθητές η υλοποίηση του σε πρόγραμμα (βλέπε ΠΑΡΑΡΤΗΜΑ).

## **Ενδεικτικός Χρονοπρογραμματισμός και Ροή της Διδασκαλίας.**

Ο ενδεικτικός προγραμματισμός και η προτεινόμενη ροή της διδασκαλίας αναπτύσσονται στον παρακάτω πίνακα των 23 διδακτικών 2-ώρων.

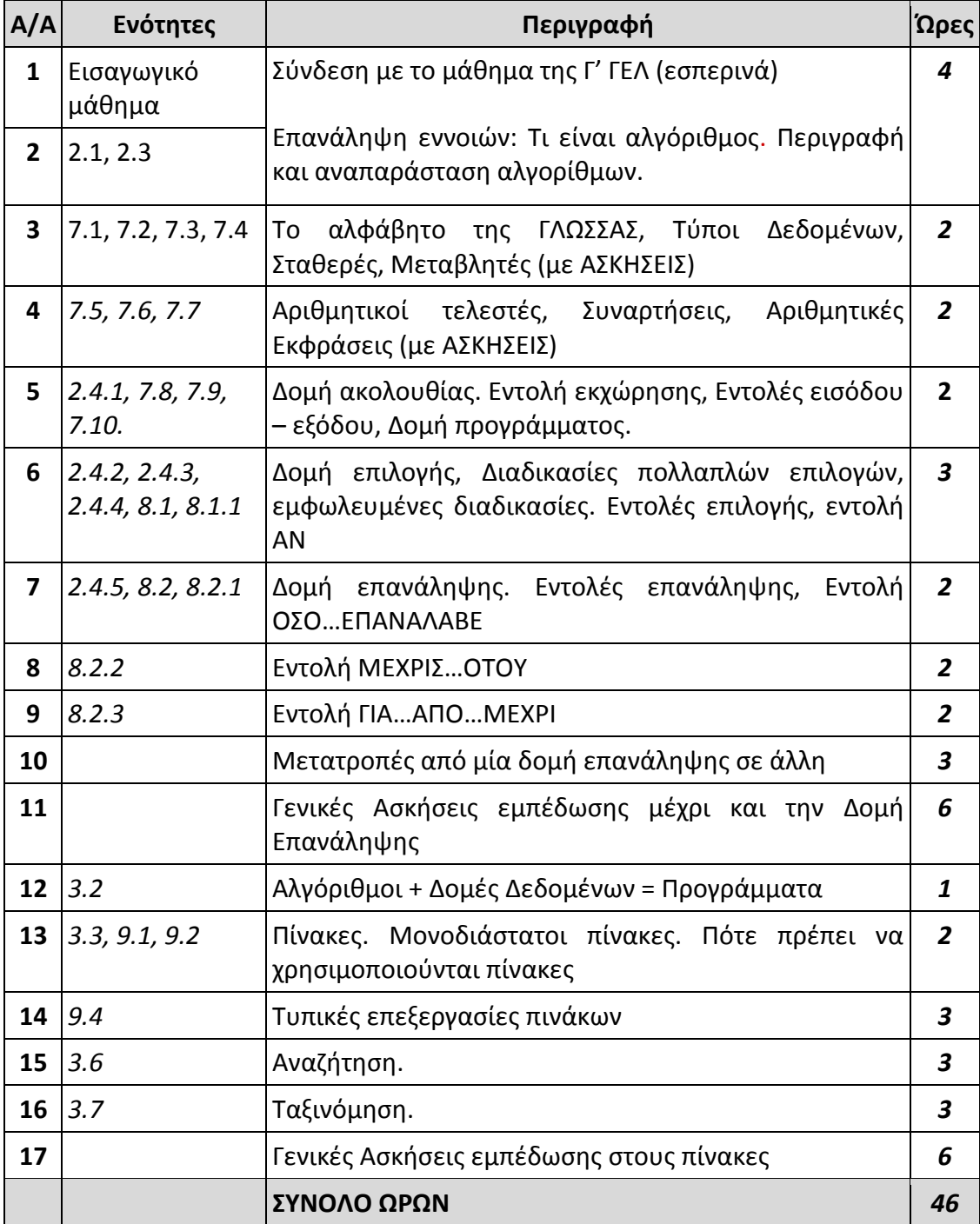

*Ο παραπάνω προγραμματισμός και η ροή της διδασκαλίας προτείνονται ενδεικτικά. Οι διδάσκοντες, ανάλογα με τις ανάγκες των τμημάτων τους, να προβούν σε εκείνες τις αλλαγές που επιβάλλονται για την ορθότερη επίτευξη των στόχων του μαθήματος.* 

Οι μαθητές να διατυπώνουν τις λύσεις των ασκήσεων των εξετάσεων σε «ΓΛΩΣΣΑ», όπως αυτή ορίζεται και χρησιμοποιείται στο διδακτικό εγχειρίδιο, εκτός και αν η εκφώνηση της άσκησης αναφέρεται και ζητά άλλες μορφές αναπαράστασης του αλγορίθμου, όπως αυτές περιγράφονται στην παράγραφο 2.3.

Ασκήσεις ή παραδείγματα του βιβλίου μαθητή ή του τετραδίου μαθητή, που χρησιμοποιούν την ΕΠΙΛΕΞΕ, η οποία έχει εξαιρεθεί, θα αντιμετωπίζονται με τη χρήση άλλης δομής επιλογής.

## **Οδηγίες Διδασκαλίας σύμφωνα με την προτεινόμενη ροή του μαθήματος**

## *1.* **Εισαγωγικό Μάθημα**

Ο διδάσκων, αναφέρεται συνοπτικά (τίτλοι κεφαλαίων, υποενότητες) στο περιεχόμενο της Ενότητας 2. *ΘΕΜΑΤΑ ΘΕΩΡΗΤΙΚΗΣ ΕΠΙΣΤΗΜΗΣ ΤΩΝ ΥΠΟΛΟΓΙΣΤΩΝ*, του βιβλίου «Εισαγωγή στις Αρχές της Επιστήμης των Η/Υ» της Γ΄ ΓΕΛ εσπερινά*.*  Συγκεκριμένα υπενθυμίζει ότι:

- 1. Οι μαθητές διδάχθηκαν την έννοια του προβλήματος τη δομή του και τις κατηγορίες προβλημάτων, τα στάδια αντιμετώπισης ενός προβλήματος (κατανόηση, ανάλυση, επίλυση).
- 2. Ορίστηκε ο αλγόριθμος, και αναδείχθηκαν τα χαρακτηριστικά του αλλά και στοιχεία από την ανάλυση αλγορίθμου.
- 3. Γνώρισαν οι μαθητές βασικούς τύπους αλγορίθμων αλλά και τρόπους αναπαράστασής τους.
- 4. Χρησιμοποιήθηκαν εντολές και δομές αλγορίθμου με χρήση ψευδογλώσσας.
- 5. Περιγράφηκαν βασικές αλγοριθμικές λειτουργίες σε δομές δεδομένων.
- 6. Έγινε αναφορά σε γλώσσες προγραμματισμού και «Προγραμματιστικά Υποδείγματα».

Με βάση αυτό το υπόβαθρο, στην τρέχουσα τάξη, οι μαθητές θα αποκτήσουν στέρεη γνώση των σχετικών εννοιών, υλοποιώντας απλές Εφαρμογές σε ένα Εκπαιδευτικό Προγραμματιστικό Περιβάλλον.

Διάρκεια: 2 διδακτικές ώρες

## *2.* **Ενότητες 2.1, 2.3**

Στόχοι της ενότητας αυτής είναι, οι μαθητές να είναι σε θέση να:

- Δίνουν τον ορισμό του αλγόριθμου,
- Περιγράφουν τα κριτήρια που πρέπει να ικανοποιεί ένας αλγόριθμος,
- Αναφέρουν θεματικές περιοχές με τις οποίες συνδέονται οι αλγόριθμοι,
- Περιγράφουν τις βασικές τεχνικές στην αναπαράσταση αλγόριθμου,
- Χρησιμοποιούν τα βασικά σχήματα διαγράμματος ροής.

Να παρουσιασθούν η έννοια του Αλγόριθμου, τα χαρακτηριστικά του, η χρησιμότητά του, καθώς και ο τρόπος αναπαράστασης του μέσω διαγράμματος ροής και ψευδογλώσσας.

Διάρκεια: 2 διδακτικές ώρες

### *3.* **Ενότητες 7.1, 7.2, 7.3, 7.4**

Να γίνει παραλληλισμός μεταξύ της φυσικής και της τεχνικής γλώσσας. Στη συνέχεια να γίνει παρουσίαση των συμβόλων, γραμμάτων και αριθμών που χρησιμοποιεί η ΓΛΩΣΣΑ και των κανόνων (γραμματικοί και συντακτικοί) που τη διέπουν. Επίσης να παρουσιασθούν, οι τύποι δεδομένων που υποστηρίζει η γλώσσα, οι μεταβλητές και οι σταθερές. Να αναλυθούν θέματα όπως: η διαφορά μεταβλητής και σταθεράς, η σχέση της μεταβλητής με τη μνήμη και οι κανόνες ονοματολογίας στις μεταβλητές. Να δοθούν παραδείγματα και ασκήσεις.

Διάρκεια: 2 διδακτικές ώρες.

### *4.* **Ενότητες 7.5, 7.6, 7.7**

Να παρουσιασθούν οι αριθμητικοί τελεστές, οι συναρτήσεις και οι μαθηματικές εκφράσεις, όπως χρησιμοποιούνται στη ΓΛΩΣΣΑ. Ιδιαίτερη έμφαση να δοθεί στη διαφορά των τελεστών div και /. Να παρουσιασθεί ο τρόπος γραφής μιας αριθμητικής παράστασης στον υπολογιστή, με ιδιαίτερη έμφαση στην προτεραιότητα πράξεων και στη χρήση παρενθέσεων. Να παρουσιασθούν μαθηματικές και λοιπές βασικές συναρτήσεις σε ΓΛΩΣΣΑ. Να δοθούν παραδείγματα και ασκήσεις.

Να διευκρινιστεί ότι:

- οι συναρτήσεις ΗΜ(), ΣΥΝ() και ΕΦ() δέχονται παράμετρο σε μοίρες,
- το ακέραιο μέρος Α Μ() ενός αριθμού χ ορίζεται όπως στα μαθηματικά ο ακέραιος με την ιδιότητα Α\_Μ(χ) <= χ < Α\_Μ(χ) + 1,
- $\bullet$ η απόλυτη τιμή Α\_Τ() μπορεί να πάρει ως παράμετρο, είτε ακέραιο αριθμό και να επιστρέψει ακέραιο, είτε πραγματικό αριθμό και να επιστρέψει πραγματικό.

Διάρκεια: 2 διδακτικές ώρες.

### *5.* **Ενότητες 2.4.1, 7.8, 7.9, 7.10**

Να παρουσιασθεί η δομή ακολουθίας και οι εντολές Διάβασε, Εκτύπωσε, Εμφάνισε (2.4.1). Να παρουσιασθούν οι εντολές εκχώρησης, εισόδου και εξόδου και οι μαθητές να δημιουργήσουν τα πρώτα προγράμματα τους με στόχο να κατανοήσουν τις εντολές. Το μάθημα να διδαχθεί στο εργαστήριο και ο καθηγητής να παρουσιάσει και έτοιμες ασκήσεις, όπου οι μαθητές μπορούν στη συνέχεια να τις εκτελέσουν στον Η/Υ. Να γίνει παρουσίαση του παραδείγματος της παραγράφου 7.10 από το Βιβλίο του Μαθητή. Είναι αποδεκτή η χρήση, είτε μονών, είτε διπλών εισαγωγικών. Να δοθούν παραδείγματα και ασκήσεις.

Διάρκεια: 2 διδακτικές ώρες.

## *6.* **Ενότητες 2.4.2, 2.4.3, 2.4.4, 8.1, 8.1.1**

Να διδαχθούν, οι λογικές πράξεις και η δομή επιλογής (απλή, πολλαπλή και εμφωλευμένη). Η εμπέδωση στις δομές αυτές προτείνεται να γίνει και μέσω ημιτελών παραδειγμάτων - ασκήσεων, τα οποία θα συμπληρώνουν οι μαθητές χωρισμένοι σε ομάδες.

Διάρκεια: 3 διδακτικές ώρες

## *7.* **Ενότητες 2.4.5, 8.2, 8.2.1**

Να διδαχθεί το τμήμα της παραγράφου 2.4.5 μέχρι και το Παράδειγμα 8, εισάγοντας γενικά την έννοια της δομής επανάληψης. Να παρουσιασθεί η δομή επανάληψης ΟΣΟ … ΕΠΑΝΑΛΑΒΕ από το 8.2.1, επισημαίνοντας σε ποιές περιπτώσεις εξυπηρετεί η χρήση της, ποιοι είναι οι βασικοί κανόνες σύνταξης της, δίνοντας ταυτόχρονα και σχετικά παραδείγματα. Να γίνει επίδειξη έτοιμου προγράμματος. Ο καθηγητής στο εργαστήριο να παρουσιάσει και έτοιμες ασκήσεις, τις οποίες οι μαθητές να τις εκτελούν στον Η/Υ.

Διάρκεια: 2 διδακτικές ώρες

## *8.* **Ενότητα 8.2.2**

Να παρουσιασθεί η δομή επανάληψης ΜΕΧΡΙΣ … ΟΤΟΥ από το 8.2.2, επισημαίνοντας σε ποιές περιπτώσεις εξυπηρετεί η χρήση της, ποιοι είναι οι βασικοί κανόνες σύνταξης της, δίνοντας ταυτόχρονα και σχετικά παραδείγματα. Να διδαχθεί το Παράδειγμα 9 από την παράγραφο 2.4.5. Να παρουσιασθούν οι διαφορές και ομοιότητες ανάμεσα στις δύο πρώτες δομές επανάληψης. Να γίνει επίδειξη έτοιμου προγράμματος. Ο καθηγητής στο εργαστήριο να παρουσιάσει και έτοιμες ασκήσεις, τις οποίες οι μαθητές να τις εκτελούν στον Η/Υ.

Διάρκεια: 2 διδακτικές ώρες

## *9.* **Ενότητα 8.2.3**

Να παρουσιασθεί η δομή επανάληψης ΓΙΑ … ΑΠΟ … ΜΕΧΡΙ από το 8.2.3, επισημαίνοντας σε ποιές περιπτώσεις εξυπηρετεί η χρήση της, ποιοι είναι οι βασικοί κανόνες σύνταξης της, δίνοντας ταυτόχρονα και σχετικά παραδείγματα. Ιδιαίτερη έμφαση να δοθεί, στο ΒΗΜΑ μεταβολής της μεταβλητής του βρόχου, δίνοντας παραδείγματα με ΒΗΜΑ αρνητικό, θετικό ή μηδέν, καθώς και στην περίπτωση όπου το ΒΗΜΑ δεν είναι υποχρεωτικό. Να διδαχθούν τα Παραδείγματα 10 και 11 από την παράγραφο 2.4.5. Να παρουσιασθούν οι κανόνες των εμφωλευμένων βρόχων. Να γίνει επίδειξη έτοιμου προγράμματος. Ο καθηγητής στο εργαστήριο να παρουσιάσει και έτοιμες ασκήσεις, τις οποίες οι μαθητές να τις εκτελούν στον Η/Υ.

Διάρκεια: 2 διδακτικές ώρες

### *10.* **Μετατροπές από μία δομή επανάληψης σε άλλη**

Να παρουσιασθούν οι διαφορές και οι ομοιότητες ανάμεσα στις δομές επανάληψης, τα κύρια χαρακτηριστικά τους και σε ποιες περιπτώσεις ενδείκνυται να χρησιμοποιούμε την κάθε μία. Να διδαχθούν μετατροπές από μία δομή επανάληψης σε άλλη (βλέπε ΠΑΡΑΡΤΗΜΑ το Α).

Διάρκεια: 3 διδακτικές ώρες.

### *11.* **Γενικές Ασκήσεις εμπέδωσης μέχρι και την Δομή Επανάληψης**

Διάρκεια: 6 διδακτικές ώρες.

### *12.* **Ενότητα 3.2**

Να παρουσιασθούν οι δομές δεδομένων και οι βασικές λειτουργίες που μπορούν να εφαρμοστούν σε αυτές. Στο τέλος της παραγράφου 3.2 αναφέρονται οι στατικές και δυναμικές δομές. Να γίνει αναφορά στη διαφορά Στατικών και Δυναμικών δομών δεδομένων, σε ότι αφορά στη χρήση της μνήμης.

Διάρκεια: 1 διδακτική ώρα.

### *13.* **& 14. Ενότητες 3.3, 9.1, 9.2 & 9.4**

Να παρουσιασθούν οι Στατικές δομές δεδομένων, με έμφαση στο ότι το ακριβές μέγεθος της απαιτούμενης μνήμης καθορίζεται κατά τη στιγμή του προγραμματισμού τους και ότι τα στοιχεία τους αποθηκεύονται σε συνεχόμενες θέσεις μνήμης. Να παρουσιασθούν οι μονοδιάστατοι πίνακες, ο τρόπος με τον οποίο ορίζονται και χρησιμοποιούνται και στη συνέχεια να διδαχθούν οι πλέον γνωστές διαδικασίες πάνω σε μονοδιάστατους πίνακες όπως, η εύρεση μεγίστου και ελαχίστου, η συγχώνευση μονοδιάστατων πινάκων κλπ. Το μάθημα να γίνει στο εργαστήριο Πληροφορικής. Ο καθηγητής στο εργαστήριο να παρουσιάσει και έτοιμες ασκήσεις, τις οποίες οι μαθητές να τις εκτελούν στον Η/Υ. Να εξοικειωθούν οι μαθητές με το πέρασμα τιμών στη μνήμη του υπολογιστή. Να διδαχθούν παραδείγματα – ασκήσεις με εύρεση μεγίστου - ελαχίστου και αθροίσματος - μέσου όρου τιμών. Να διδαχθούν, η παράγραφος 9.1 ως έχει, χωρίς το Παράδειγμα 2, και από την 3.3 το Παράδειγμα 1 (Εύρεση του μικρότερου στοιχείου ενός μονοδιάστατου πίνακα). Να δοθεί από τον καθηγητή αντίστοιχο πρόγραμμα για την εύρεση του μεγίστου. Να διδαχθεί το Παράδειγμα 9.2, από το ΤΕΤΡΑΔΙΟ του Μαθητή και να εισαχθούν οι μαθητές την έννοια των παράλληλων πινάκων.

Διάρκεια: 5 διδακτικές ώρες.

### **15. Ενότητα 3.6**

Να παρουσιασθεί η σειριακή ή γραμμική αναζήτηση σε έναν μη ταξινομημένο πίνακα. Να τονισθεί η σπουδαιότητα της χρήση μιας λογικής μεταβλητής done ως «σημαίας», προκειμένου να αποφευχθούν περιττές επαναλήψεις, Να διδαχθεί ως άσκηση η δυαδική αναζήτηση (βλέπε ΠΑΡΑΡΤΗΜΑ το Β).

Διάρκεια: 3 διδακτικές ώρες.

### **16. Ενότητα 3.7**

**Να παρουσιασθεί η έννοια της ταξινόμησης και να διδαχθεί η ταξινόμηση ευθείας ανταλλαγής. Να γίνει η επισήμανση ότι υπάρχουν διαφορετικοί αλγόριθμοι ταξινόμησης, (ενδεικτικά, η αναφορά σε μερικούς απλούς αλγορίθμους ταξινόμησης, στις χρήσιμες πληροφορίες στο δεξί πλαίσιο της παραγράφου 3.7). Να δοθούν, ως παραδείγματα, κάποιοι από αυτούς (ταξινόμηση με επιλογή) με μορφή ασκήσεων, όπου περιγράφεται ο αλγόριθμος και ζητείται η υλοποίηση του σε πρόγραμμα (βλέπε ΠΑΡΑΡΤΗΜΑ το Γ). Να δοθεί ιδιαίτερη προσοχή στις περιπτώσεις που υπάρχουν συνδεδεμένοι (παράλληλοι) Πίνακες. (Παράδειγμα: Ονόματα – Βαθμολογίες).**

Διάρκεια: 3 διδακτικές ώρες.

## *17.* **Γενικές Ασκήσεις εμπέδωσης στους πίνακες**

Να διδαχθούν, τα Πλεονεκτήματα - Μειονεκτήματα των πινάκων και ποιες είναι οι τυπικές επεξεργασίες στα στοιχεία ενός πίνακα. Για την εμπέδωση του μαθήματος να δοθούν και ασκήσεις θεωρητικές, απαντώντας σε ερωτήματα Σωστού-Λάθους ή ερωτήσεις ανάπτυξης.

Διάρκεια: 6 διδακτικές ώρες.

# **ΠΑΡΑΡΤΗΜΑ**

## **Α) ΜΕΤΑΤΡΟΠΕΣ ΜΕΤΑΞΥ ΔΟΜΩΝ ΕΠΑΝΑΛΗΨΗΣ**

*Μετατροπή ΑΡXΗ ΕΠΑΝΑΛΗΨΗΣ … ΜΕΧΡΙΣ\_ΟΤΟΥ σε ΟΣΟ... ΤΕΛΟΣ\_ΕΠΑΝΑΛΗΨΗΣ και αντιστρόφως*

**1.**

<εντολές>

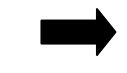

Αρχή\_επανάληψης ΟΣΟ **Όχι <συνθήκη>** ΕΠΑΝΑΛΑΒΕ

<εντολές> <εντολές>

Μέχρις\_ότου **<συνθήκη>** ΤΕΛΟΣ\_ΕΠΑΝΑΛΗΨΗΣ

• Η εντολές στη δομή επανάληψης ΑΡΧΗ ΕΠΑΝΑΛΗΨΗΣ...ΜΕΧΡΙΣ ΟΤΟΥ, εκτελούνται όσο η **<συνθήκη>** μετά το Μέχρις\_ότου είναι Ψευδής, ενώ στην δομή επανάληψης ΟΣΟ…ΤΕΛΟΣ\_ΕΠΑΝΑΛΗΨΗΣ, εκτελούνται όσο η <συνθήκη> ανάμεσα στο ΟΣΟ και το ΕΠΑΝΑΛΑΒΕ είναι Αληθής. Γι' αυτό, κατά την μετατροπή από την μια δομή επανάληψης στην άλλη, αρκεί να γράφουμε την άρνηση της <συνθήκη> της πρώτης στη δεύτερη ή να προτάξουμε τον τελεστή ΟΧΙ στην συνθήκη.

• Επίσης, η ΑΡΧΗ\_ΕΠΑΝΑΛΗΨΗΣ…ΜΕΧΡΙΣ\_ΟΤΟΥ εκτελεί τουλάχιστον μια φορά όλες τις εντολές της, γι' αυτό όταν την μετατρέπουμε στην ΟΣΟ…ΤΕΛΟΣ\_ΕΠΑΝΑΛΗΨΗΣ πρέπει, όλες τις εντολές που περιέχει, να τις γράψουμε μια φορά πριν την ΟΣΟ…ΤΕΛΟΣ\_ΕΠΑΝΑΛΗΨΗΣ και άλλη μια φορά μέσα σ' αυτήν.

**2.**

ΟΣΟ <**συνθήκη**> ΕΠΑΝΑΛΑΒΕ ΑΝ **<συνθήκη>** ΤΟΤΕ ΑΡΧΗ\_ΕΠΑΝΑΛΗΨΗΣ <εντολές> <εντολές> ΜΕΧΡΙΣ\_ΟΤΟΥ **ΟΧΙ <συνθήκη>** ΤΕΛΟΣ\_ΕΠΑΝΑΛΗΨΗΣ ΤΕΛΟΣ\_ΑΝ

• Η δομή επανάληψης ΟΣΟ…ΤΕΛΟΣ\_ΕΠΑΝΑΛΗΨΗΣ εκτελείται όσο η <συνθήκη> ανάμεσα στο ΟΣΟ και το ΕΠΑΝΑΛΑΒΕ είναι Αληθής, ενώ η δομή επανάληψης ΑΡΧΗ\_ΕΠΑΝΑΛΗΨΗΣ…ΜΕΧΡΙΣ\_ΟΤΟΥ εκτελείται όσο η συνθήκη είναι μετά το Μέχρις\_ότου Ψευδής. Γι' αυτό κατά την μετατροπή από την μια δομή στην άλλη αρκεί να γράψουμε την άρνηση της <συνθήκης> της πρώτης στη δεύτερη ή να προτάξουμε τον τελεστή ΟΧΙ στην συνθήκη.

• Επίσης, η ΟΣΟ…ΤΕΛΟΣ\_ΕΠΑΝΑΛΗΨΗΣ μπορεί να μην εκτελεστεί καμία φορά σε αντίθεση με την ΑΡΧΗ\_ΕΠΑΝΑΛΗΨΗΣ…ΜΕΧΡΙΣ\_ΟΤΟΥ που θα εκτελεστεί τουλάχιστον μια φορά, γι' αυτό πριν την δομή ΑΡΧΗ\_ ΕΠΑΝΑΛΗΨΗΣ…ΜΕΧΡΙΣ\_ΟΤΟΥ θα χρησιμοποιηθεί μια εντολή ελέγχου, που αν ισχύει η <συνθήκη> θα εκτελεστεί η ΑΡΧΗ ΕΠΑΝΑΛΗΨΗΣ...ΜΕΧΡΙΣ ΟΤΟΥ.

\*Ως μη βέλτιστη λύση (η συνθήκη ελέγχεται δύο φορές), για την ίδια μετατροπή μπορεί να δοθεί και η παρακάτω:

ΟΣΟ <**συνθήκη**> ΕΠΑΝΑΛΑΒΕ ΑΡΧΗ\_ΕΠΑΝΑΛΗΨΗΣ ΑΝ **<συνθήκη>** ΤΟΤΕ <εντολές> <εντολές> ΤΕΛΟΣ\_ΑΝ

ΤΕΛΟΣ\_ΕΠΑΝΑΛΗΨΗΣ ΜΕΧΡΙΣ\_ΟΤΟΥ **ΟΧΙ <συνθήκη>**

### *Μετατροπή από ΓΙΑ… σε ΟΣΟ... ΤΕΛΟΣ\_ΕΠΑΝΑΛΗΨΗΣ*

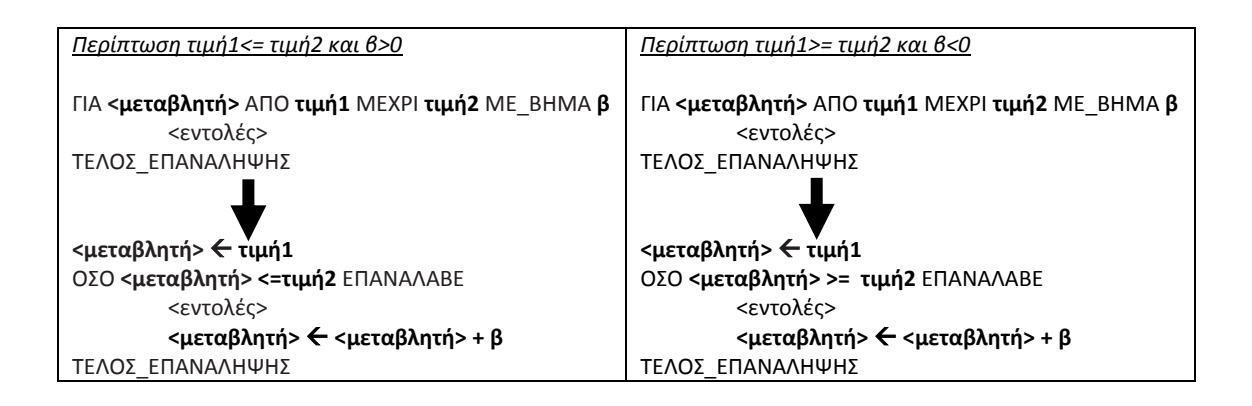

Πριν την εντολή ΟΣΟ…ΤΕΛΟΣ\_ΕΠΑΝΑΛΗΨΗΣ εκχωρούμε στην <μεταβλητή> της ΓΙΑ… την αρχική τιμή δηλ. την τιμή1.

• Στη συνθήκη της ΟΣΟ…ΤΕΛΟΣ\_ΕΠΑΝΑΛΗΨΗΣ συγκρίνουμε την <μεταβλητή> με την τιμή2. Η σύγκριση εξαρτάται από το βήμα αν είναι θετικό ή αρνητικό όπως βλέπουμε παραπάνω.

• Πριν το ΤΕΛΟΣ\_ΕΠΑΝΑΛΗΨΗΣ της ΟΣΟ… αυξάνουμε την τιμή της μεταβλητής όσο είναι η τιμή του βήματος. Στη περίπτωση που το βήμα δεν υπάρχει, τότε η <μεταβλητή> αυξάνεται κατά 1.

• Η μετατροπή της ΟΣΟ… σε ΓΙΑ..., γίνεται μόνο στην περίπτωση που στην ΟΣΟ… είναι γνωστός ο αριθμός των επαναλήψεων, σε οποιαδήποτε άλλη περίπτωση δεν μετατρέπεται η ΟΣΟ…σε ΓΙΑ....

## **Β) ΔΥΑΔΙΚΗ ΑΝΑΖΗΤΗΣΗ**

Ο αλγόριθμος της δυαδικής αναζήτησης (binary search) εφαρμόζεται μόνο σε πίνακες που έχουν ταξινομημένα στοιχεία. Αν τα στοιχεία δεν είναι ταξινομημένα τότε δεν μπορεί να εφαρμοστεί. Στον αλγόριθμο αυτό, δεν συγκρίνουμε διαδοχικά κάθε στοιχείο του πίνακα με το προς αναζήτηση στοιχείο, όπως γίνεται στη σειριακή αναζήτηση.

Ο αλγόριθμος λειτουργεί ως εξής:

Βρίσκουμε το μεσαίο στοιχείο του ταξινομημένου πίνακα. Εάν το προς αναζήτηση στοιχείο είναι ίσο με το μεσαίο στοιχείο τότε σταματάμε την αναζήτηση αφού το στοιχείο βρέθηκε

Εάν δεν βρέθηκε, τότε ελέγχουμε αν το στοιχείο που αναζητούμε είναι μικρότερο ή μεγαλύτερο από το μεσαίο στοιχείο του πίνακα. Αν είναι μικρότερο, περιορίζουμε την αναζήτηση στο πρώτο μισό του πίνακα (με την προϋπόθεση ότι τα στοιχεία είναι διατεταγμένα κατά αύξουσα σειρά), ενώ αν είναι μεγαλύτερο περιορίζουμε την αναζήτηση στο δεύτερο μισό του πίνακα.

Η διαδικασία αυτή λοιπόν επαναλαμβάνεται για το κατάλληλο πρώτο ή δεύτερο μισό πίνακα, μετά για το 1/4 του πίνακα κ.ο.κ. μέχρι, είτε να βρεθεί το στοιχείο, είτε να μην είναι δυνατό να χωρισθεί ο πίνακας περαιτέρω σε δύο νέα μέρη.

#### **Αλγόριθμος δυαδικής αναζήτησης**

**αλγόριθμος** Δυαδική\_αναζήτηση !Α μονοδιάστατος πίνακας Ν θέσεων, S το στοιχείο που αναζητούμε

**δεδομένα //** N, A, S //

Left  $\leftarrow$  1 ! αριστερό όριο

Right ← N ! δεξιό όριο

- K ← 0 ! θέση του στοιχείου
- $F \leftarrow FALSE$

**όσο** (Left<=Right) και (f=FALSE) **επανάλαβε**

```
M \leftarrow (Left+Right) div 2
```
**αν** A[M]=S **τότε**

 $K \leftarrow M;$ 

 $F \leftarrow$  TRUE:

#### **αλλιώς**

**αν** A[M]<S **τότε**

Left  $\leftarrow$  M+1;

#### **αλλιώς**

 $Right \leftarrow M-1;$ 

**Τέλος\_αν** 

**Τέλος\_αν** 

#### **Τέλος\_επανάληψης**

**Αν** F = TRUE **τότε** 

**Εμφάνισε** "Το στοιχείο,", S , "υπάρχει στη θέση:", Μ

#### **Αλλιώς**

**Εμφάνισε "**Το στοιχείο,", S , " δεν υπάρχει στον πίνακα"

#### **Τέλος\_αν**

Η δυαδική αναζήτηση να διδαχθεί ως άσκηση και να υλοποιείται με πρόγραμμα όπως παρακάτω, το οποίο επιπλέον να "γεμίζει" και τον πίνακα με στοιχεία.

```
ΠΡΟΓΡΑΜΜΑ δυαδική_αναζήτηση
   ΜΕΤΑΒΛΗΤΕΣ
   ΑΚΕΡΑΙΕΣ: A[20], Left, Right, M, k, S, i
   ΛΟΓΙΚΕΣ: f
    ΑΡΧΗ
         ΓΡΑΨΕ 'Οι αριθμοί που θα δοθούν πρέπει να είναι ταξινομημένοι κατά αύξουσα 
   τάξη'
         ΓΙΑ i ΑΠΟ 1 ΜΕΧΡΙ 20
              ΓΡΑΨΕ 'Δώσε το', i, ' στοιχείο του πίνακα'
             ΔΙΑΒΑΣΕ A[i]
         ΤΕΛΟΣ_ΕΠΑΝΑΛΗΨΗΣ
          ΓΡΑΨΕ 'Δωσε τιμή για αναζήτηση: '
         ΔΙΑΒΑΣΕ S
         Left <- 1
         Right <- 20
         k <- 0
         f <- ΨΕΥΔΗΣ
         ΟΣΟ (Left <= Right) ΚΑΙ (f = ΨΕΥΔΗΣ) ΕΠΑΝΑΛΑΒΕ
             M <- (Left + Right) DIV 2
             ΑΝ A[M] = S ΤΟΤΕ
                  k <- M
                 f <- ΑΛΗΘΗΣ
             ΑΛΛΙΩΣ
                 ΑΝ A[M] < S ΤΟΤΕ
                       Left <- M + 1
                  ΑΛΛΙΩΣ
                       Right <- M - 1
                 ΤΕΛΟΣ_ΑΝ
             ΤΕΛΟΣ_ΑΝ
         ΤΕΛΟΣ_ΕΠΑΝΑΛΗΨΗΣ
         ΑΝ f = ΑΛΗΘΗΣ ΤΟΤΕ
             ΓΡΑΨΕ "Το στοιχείο,", S, "υπάρχει στη θέση:", M
         ΑΛΛΙΩΣ
             ΓΡΑΨΕ "Το στοιχείο,", S, " δεν υπάρχει στον πίνακα"
         ΤΕΛΟΣ_ΑΝ
ΤΕΛΟΣ_ΠΡΟΓΡΑΜΜΑΤΟΣ δυαδική_αναζήτηση
```
**Παράδειγμα** 

Δίνεται ο πίνακας

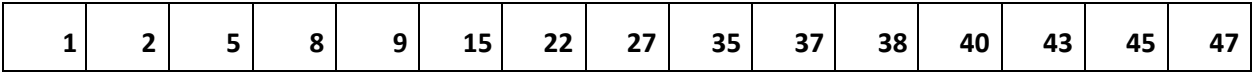

Αναζήτηση του στοιχείου 38 (υπάρχει στον πίνακα)

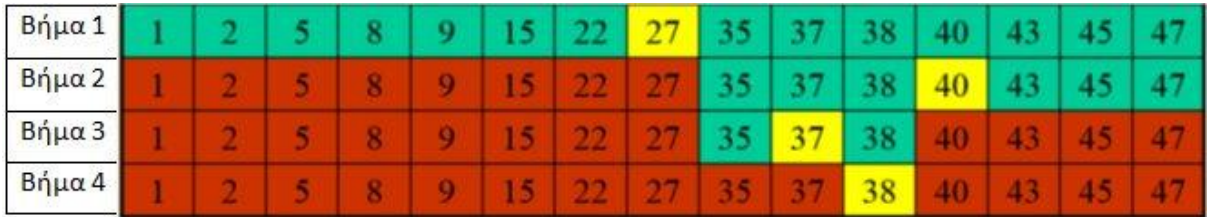

Με κίτρινο σημειώνεται το στοιχείο του πίνακα που εξετάζεται (στο μέσον)

Με πράσινο σημειώνεται το τμήμα του πίνακα που απομένει για αναζήτηση

Με κόκκινο σημειώνεται το τμήμα του πίνακα που έχει αποκλειστεί

(Τα ίδια χρώματα χρησιμοποιούνται και στο επόμενο παράδειγμα)

Αναζήτηση του στοιχείου 39 (δεν υπάρχει στον πίνακα)

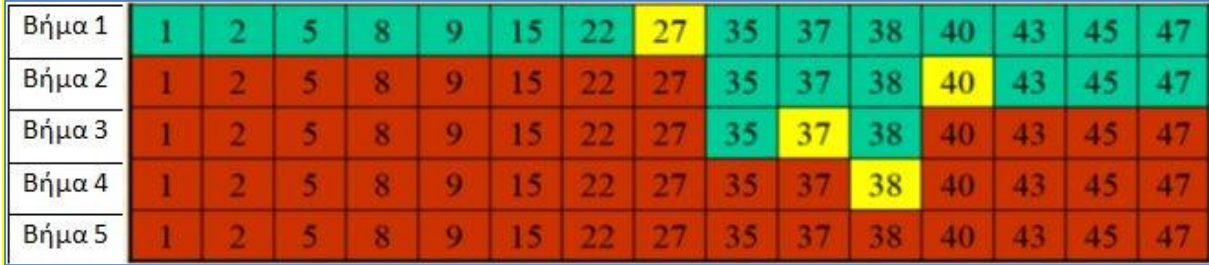

Αριθμός συγκρίσεων στη δυαδική αναζήτηση

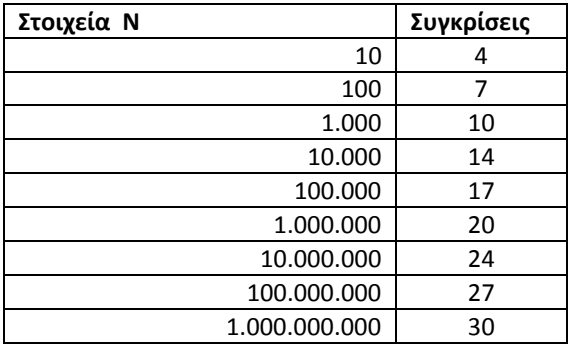

\*Ως άσκηση μπορεί να δοθεί η βελτιστοποίηση του αλγορίθμου δυαδικής αναζήτησης έτσι ώστε να επιτρέπει διαδοχικές αναζητήσεις πολλών στοιχείων. Η αναζήτηση να τερματίζεται όταν δοθεί κάποιος συγκεκριμένος αριθμός ή με ερώτηση "Θέλετε άλλη αναζήτηση (Ν/Ο)"

## **Γ) ΤΑΞΙΝΟΜΗΣΗ ΜΕ ΕΠΙΛΟΓΗ (SELECTION SORT)**

Η ταξινόμηση με επιλογή (selection sort), αποτελεί βασικό τρόπο ταξινόμησης, που υλοποιείται σε ένα μονοδιάστατο πίνακα σε τρία βήματα:

- 1. Επιλογή του ελάχιστου στοιχείου
- 2. Ανταλλαγή του ελάχιστου με το πρώτο στοιχείο
- 3. Επανάληψη των βημάτων 1 και 2 για τα υπόλοιπα στοιχεία του πίνακα Ο Αλγόριθμος ταξινόμησης με επιλογή είναι ο παρακάτω.

**Αλγόριθμος** Selection\_Sort

```
Δεδομένα // table, n //
```

```
Για i από 1 μέχρι n-1
```
 $k \leftarrow i$ 

 $x \leftarrow$  table[i]

**Για** j από i+1 **μέχρι** n

**Αν** x > table[j] **Τότε**

 $k \leftarrow j$ 

 $x \leftarrow$  table[j]

## **Τέλος\_Επανάληψης**

```
table[k] \leftarrow table[i]
```
table[i]  $\leftarrow$  x

## **Τέλος\_ επανάληψης**

Η υλοποίηση του αλγορίθμου ταξινόμησης με επιλογή, να διδαχθεί ως άσκηση και να υλοποιείται με πρόγραμμα όπως παρακάτω, το οποίο επιπλέον να "γεμίζει" τον πίνακα με δεδομένα και στο τέλος τυπώνει τον ταξινομημένο πίνακα.

```
ΠΡΟΓΡΑΜΜΑ Selection_Sort
ΜΕΤΑΒΛΗΤΕΣ
      ΑΚΕΡΑΙΕΣ: A[20], K1, x, i, j
ΑΡΧΗ
     ΓΙΑ i ΑΠΟ 1 ΜΕΧΡΙ 20
             ΓΡΑΨΕ 'Δώσε το', i, ' στοιχείο του πίνακα'
             ΔΙΑΒΑΣΕ A[i]
     ΤΕΛΟΣ_ΕΠΑΝΑΛΗΨΗΣ
     ΓΙΑ i ΑΠΟ 1 ΜΕΧΡΙ 19
            K1 <- i
           x <- A[i]
```
### **ΓΙΑ** j **ΑΠΟ** i **+** 1 **ΜΕΧΡΙ** 20 **ΑΝ** x **>** A**[**j**] ΤΟΤΕ** K1 **<-** j x **<-** A**[**j**] ΤΕΛΟΣ\_ΑΝ ΤΕΛΟΣ\_ΕΠΑΝΑΛΗΨΗΣ** A**[**K1**] <-** A**[**i**]** A**[**i**] <-** x **ΤΕΛΟΣ\_ΕΠΑΝΑΛΗΨΗΣ**

### **ΓΡΑΨΕ** 'Εκτύπωση με ταξινομημένα τα στοιχεία' **ΓΙΑ** i **ΑΠΟ** 1 **ΜΕΧΡΙ** 20 **ΓΡΑΨΕ** A**[**i**] ΤΕΛΟΣ\_ΕΠΑΝΑΛΗΨΗΣ**

#### **ΤΕΛΟΣ\_ΠΡΟΓΡΑΜΜΑΤΟΣ** Selection\_Sort

#### **Παράδειγμα**

Αν υποθέσουμε ότι έχουμε το πίνακα Α[8] με στοιχεία τους αριθμούς 46, 55, 12, 42, 94, 18, 06, 67. Δηλαδή σε μορφή μονοδιάστατου πίνακα:

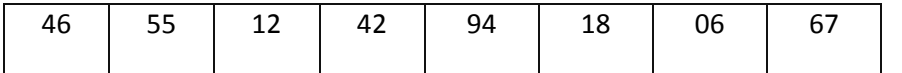

τότε παρακάτω φαίνεται πως μετακινούνται τα στοιχεία με τον αλγόριθμο SelectionSort

Βήμα 1 (εύρεση του ελάχιστου των στοιχείων και ανταλλαγή με το πρώτο)

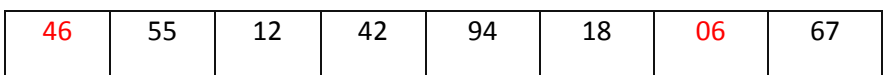

Βήμα 2 (επανάληψη της ανωτέρω διαδικασίας αλλά στο τμήμα του πίνακα από το δεύτερο στοιχείο και κάτω)

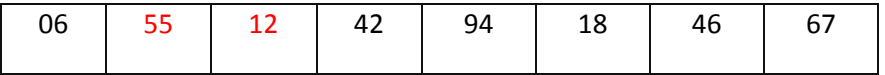

Βήμα 3 (επανάληψη της ανωτέρω διαδικασίας αλλά στο τμήμα του πίνακα από το τρίτο στοιχείο και κάτω)

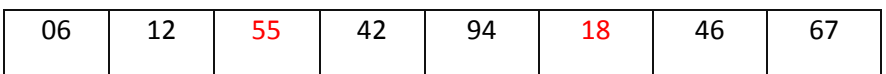

Βήμα 4 (επανάληψη της ανωτέρω διαδικασίας αλλά στο τμήμα του πίνακα από το τέταρτο στοιχείο και κάτω)

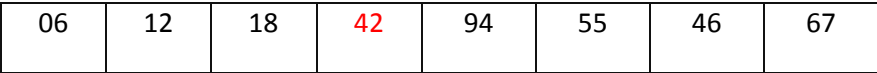

Βήμα 5 (επανάληψη της ανωτέρω διαδικασίας αλλά στο τμήμα του πίνακα από το πέμπτο στοιχείο και κάτω)

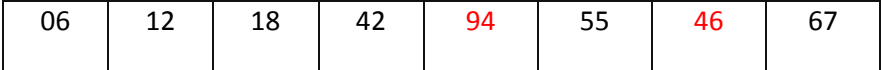

Βήμα 6 (επανάληψη της ανωτέρω διαδικασίας αλλά στο τμήμα του πίνακα από το έκτο στοιχείο και κάτω)

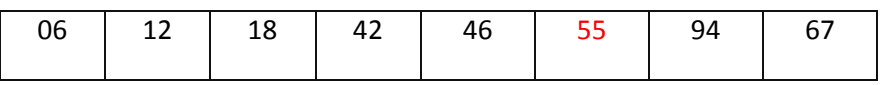

Βήμα 7 (επανάληψη της ανωτέρω διαδικασίας αλλά στο τμήμα του πίνακα από το έβδομο στοιχείο και κάτω)

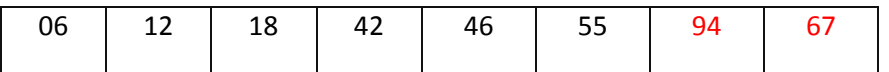

Τελική μορφή ταξινομημένου πίνακα (δεν χρειάζεται 8<sup>η</sup> επανάληψη σύγκρισης, αφού όταν απομένουν δύο μόνο κελιά και στο πρώτο θέσεις τον μικρότερο αριθμό, τότε στο δεύτερο αναγκαστικά τίθεται ο μεγαλύτερος)

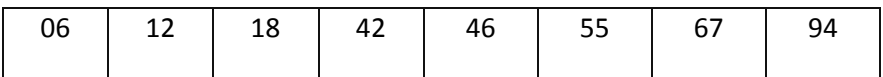

### **Οι διδάσκοντες να ενημερωθούν ενυπόγραφα.**

#### **Ο ΥΠΟΥΡΓΟΣ ΠΑΙΔΕΙΑΣ, ΕΡΕΥΝΑΣ ΚΑΙ ΘΡΗΣΚΕΥΜΑΤΩΝ**

#### **ΝΙΚΟΛΑΟΣ ΦΙΛΗΣ**

#### **Εσωτ. Διανομή**

- Δ/νση Σπουδών, Προγρ/των & Οργάνωσης Δ.Ε., Τμ. Α΄  $\bullet$
- Αυτ. Δ/νση Παιδείας, Ομογ., Διαπολ. Εκπ/σης, Ξένων και Μειον. Σχολείων
- Διεύθυνση Θρησκευτικής Εκπ/σης
- Δ/νση Ειδικής Αγωγής και Εκπ/σης
- Διεύθυνση Εξετάσεων και Πιστοποιήσεων, Τμ. Α΄